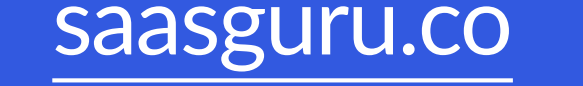

# Salesforce Flow Interview

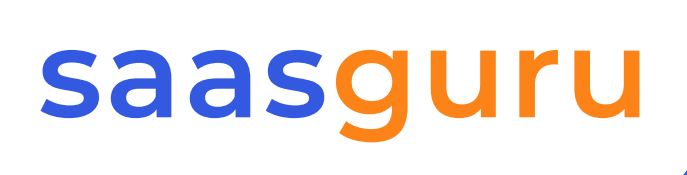

# Questions and Answers

The ONE AND ONLY Salesforce Flow Interview Questions and Answers guide for anyone who wants to start their career in Salesforce.

## About saasguru

At Saasguru, we are more than just a company, we are a driving force behind the evolution of cloud software professionals. Our existence is rooted in a profound purpose - to empower individuals with cloud software certifications and pave the way for their remarkable career journeys. We are committed to nurturing a vibrant community where employers, gurus and learners come together to support and propel each other towards unprecedented success.

ools.<br>2: What are the different automation tools in Salesforce? Workflow Rules<br>pproval Process Salesforce Flows Question 2: What are the different automation tools in Salesforce? Workflow Rules Process Builders Approval Process Salesforce Flows

#### Question 1: What is Salesforce?

Answer: Founded in 1999, Salesforce is an industryleading provider of cloud-based Customer Relationship Management (CRM) solutions, delivering a diverse suite of cloud applications including Marketing Cloud, Service Cloud, Sales Cloud and an extensive range of essential

business tools.

Answer: The following are the different automation tools available in Salesforce: As Process Builder and Workflow rules are set to retire soon, Salesforce Flows and Approval Process will be the only automation tools left.

Question 3: What is Salesforce Flow?

Answer: Salesforce Flow is an automation tool that empowers users to develop and streamline business processes effortlessly, all without the need for coding expertise. With Flow, you can seamlessly gather and modify data, automate approval workflows, generate records, and execute a diverse range of tasks.

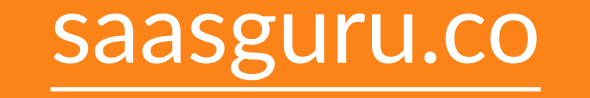

#### **Question 4: What is Flow Builder?**

Answer: Flow Builder is a user-friendly tool within Salesforce designed for developing Flows. It comprises of three key components: Canvas The canvas is where you build your Flow by dragging elements on it. When you add elements to the canvas you can visualize how the Flow will work. Toolbox In the toolbox, you'll find the elements and items you've created for your Flow. Here you can create resources like variables, formulas and choices to use in your Flow. Button Bar The button bar gives you details about the Flow like whether the Flow is active or not, whether the Flow has any warning or errors etc.

Question 5: What are the different types of Flows in Salesforce? Answer: The following are the different types of Flows in Salesforce:

- Screen Flow
- Schedule-Triggered Flow
- Record-Triggered Flow
- Autolaunched Flow
- Platform Event Triggered Flow

Question 6: Explain the Create Record element in Salesforce Flows? Answer: The create Record element is used to create new Salesforce records when a Flow is executed. Eg: You have a Flow which triggers When a Lead stage is equal to Converted and using the Create record element creates a new Opportunity record. d-Triggered Flow<br>https://www.michel.com/search.com/search/2010/2010<br>As Evalain the Create Beaard alamant in Selectores Flows?

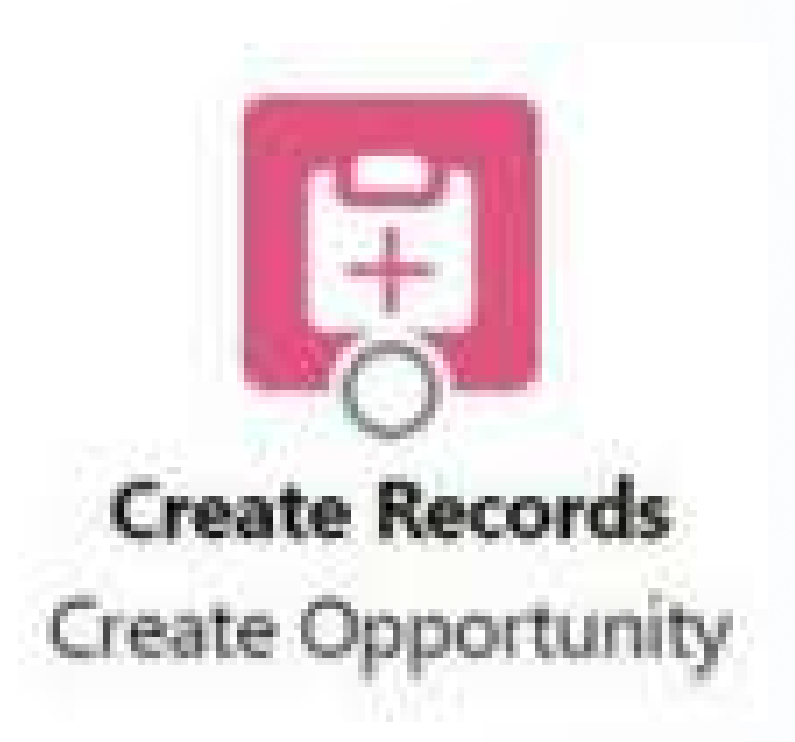

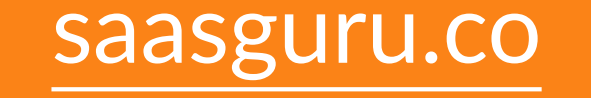

Question 7: Which type of Flows in Salesforce are compatible with the Pause element?

Answer: Scheduled Flows and Autolaunched Flows.

**Question 8:** What are some of the best practices to consider while bulkifying Salesforce Flows?

#### Answer.

- Process records in batches rather than individually to handle larger data volumes efficiently and reduce the number of operations.
- $\bullet$  Ensure all Flow logic, loops and operations are necessary, eliminating redundancy to prevent Flow slowdowns and governor limit issues
- Avoid placing DML or SOQL operations inside loops to prevent rapid consumption of governor limits, especially with large data sets

Question 9: What is the role of the Loop element in Salesforce Flows?

Answer: If you have a group of records and you need to perform a certain task on each record, the loop element can be utilized. Eg: Check all the contact records related to an Account. Email the contact if the Postal Address detail is not available. 9: What is the role of the Loop element in Salesforce Flows?<br>Fyou have a group of records and you need to perform a certain task on ea<br>a loop element can be utilized. Eg: Check all the contact records related to

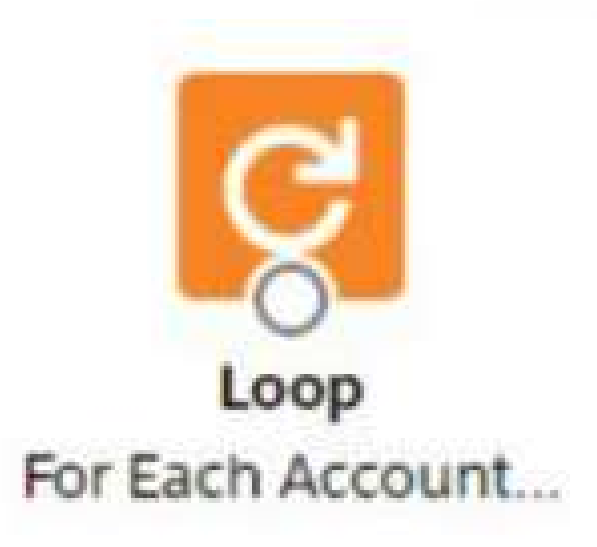

Question 10: What is Flow Interview?

Answer: A Flow interview is a specific instance where a Flow is executed, representing a complete cycle of that Flow's operation such as a record update or creation.

Question 11: Which specific type of Salesforce Flow is eligible for Flow tests?

#### Answer: Record-triggered Flows

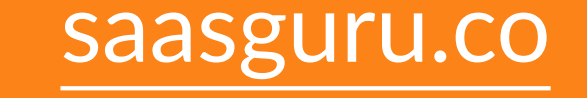

### Question 12: Explain the Decision element in Salesforce Flows?

Answer: When you have multiple conditions to be checked before the complete execution of

the Flow, the Decision element is used.

It acts as an If/else logic in Salesforce Flow.

Eg: Perform a different set of actions based on the Lead stage. If none of the criteria is meet in

Answer: The screen element is utilized to gather or display information to the user who is<br>
executing the process. Screen element is only available while creating a Screen Flow.<br>
Question 14: What is a Flow Template? executing the process. Screen element is only available while creating a Screen Flow.

the decision element, the default outcome is executed.

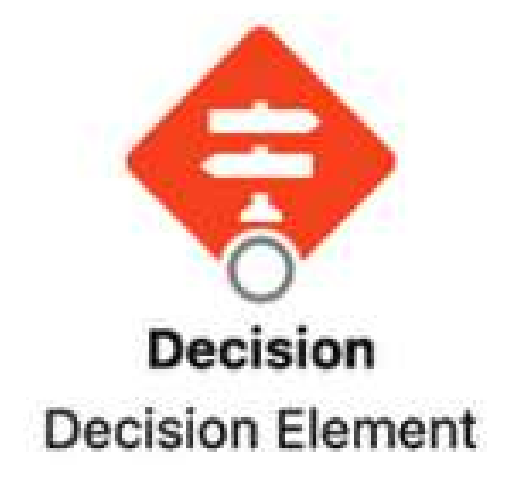

Question 13: Which Flow element should be used to meet the following business requirement? Collect information from the user and create a new Salesforce record

Question 14: What is a Flow Template?

Answer: Flow templates are pre-designed Flow that empower businesses to leverage and

customise these frameworks to align with their specific business needs

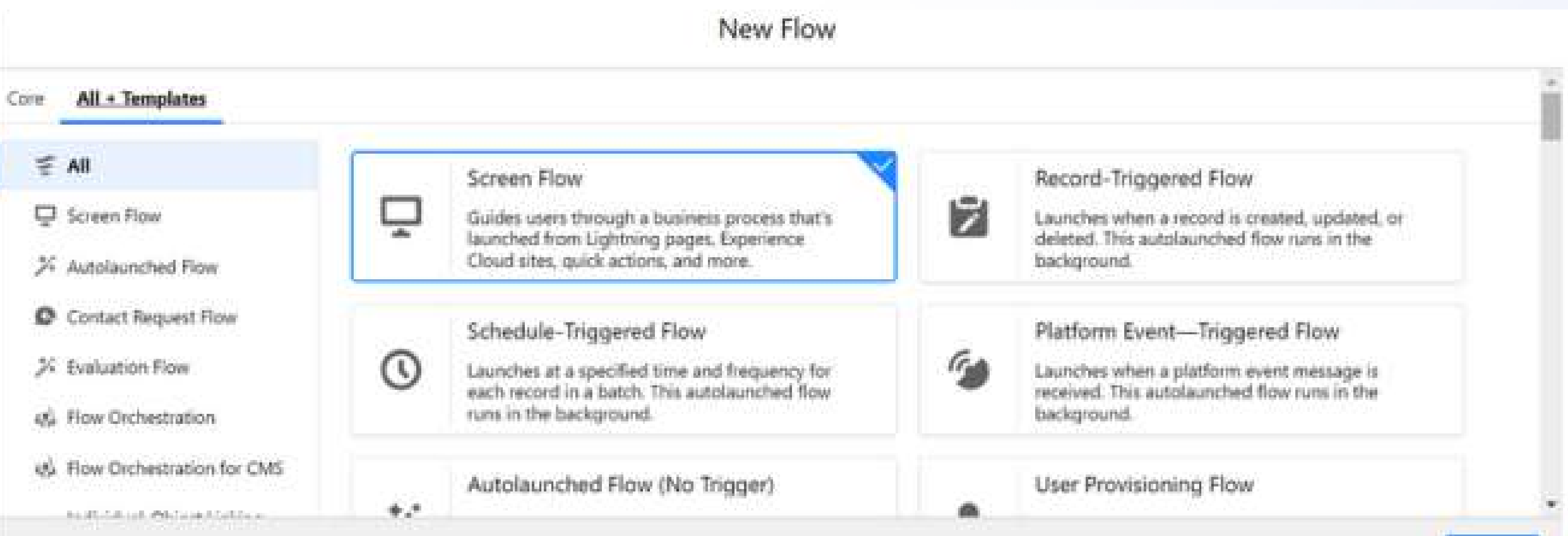

#### You can access the Flow templates by clicking on the Alt +

Template tab while creating a new Flow.

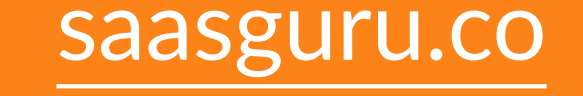

### Question 15: What is the latest API Version utilized in Salesforce Flows?

**Answer: API Version 57** 

**Question 16:** How many Salesforce interviews can be in waiting at a given point of time in Salesforce?

#### **Answer:**

- Essential Editions 30,000
- Developer Editions 50,000
- Unlimited Editions 50,000

Question 17: What is the purpose of the Collection Sort elements in a Flow?

Answer: The Flow Trigger Explorer displays all the Flows linked to a specific object and runs when a record is added, changed or deleted.

Question 19: What do you mean by the term transaction in Salesforce Flow?

Answer: In Salesforce, a transaction is a series of operations performed as a single unit. To ensure fair resource allocation among multiple organizations, Salesforce enforces governor limits.

The way a transaction begins depends on how the Flow is distributed.

#### A transaction ends when:

Answer: This element is used when you have a collection of records and you want to sort

records. In the Collection Sort element, users have the option to select how many records<br>
they want to keep after the sorting has been performed.<br>
Question 18: What is Flow Trigger Explorer?<br>
Answer: The Flow Trigger Expl

they want to keep after the sorting has been performed.

Question 18: What is Flow Trigger Explorer?

- You encounter a screen, perform a local action or encounter a wait element.
- $\bullet$  It completes all the tasks it was supposed to do such as record creation or update.
- All the interviews within that transaction have finished.

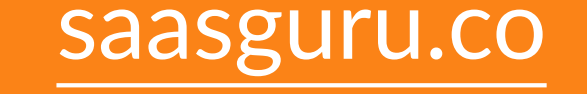

Question 20: What does the term "bulkification" mean in the context of Salesforce? Answer: Performing similar types of tasks in a batch is known as bulkification. It helps you avoid hitting the governor limits. When using Flows, there is no concern about bulkification because Flow interviews automatically handle the bulkification of actions.

Answer: Flows have the capability to bulkify any element that carries out a DML statement, SOQL query or perform external actions such as sending emails. Eg: Updating all the related Contact records of an Account in Salesforce. 22: Which Flow Elements support Bulkification in Salesforce Flows?<br>Flows have the capability to bulkify any element that carries out a DML statery or perform external actions such as sending emails. Eg: Updating all the ec

Question 21: What is the difference between beforetriggered and After-triggered Flow? Answer: The before-triggered Flow is triggered before the changes made by the user are saved in the Salesforce database. Eg: Whenever an Account object record is updated, the user needs to validate and throw an error if a specific field is blank. The after-triggered Flow is triggered after the changes made by the user are saved in the Salesforce database. Eg: Send a welcome email to the contact of the newly converted Lead.

Question 22: Which Flow Elements support Bulkification in Salesforce Flows?

Question 23: Which Flow element should be created to achieve the following requirement? Answer: Develop a Flow that automates the process of sending welcoming emails to newly onboarded customers, including essential setup instructions

Answer: Record-triggered Flow can be used to achieve the given requirement.

Question 24: What are Platform events in Salesforce Flow?

Answer: Platform Events are a component of EventDriven Architecture that enables communication between applications, whether they are within or outside of Salesforce. They

#### utilize a publish/subscribe system and collaborate with a message bus to handle incoming

events.

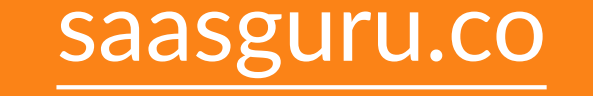

#### [saasguru.co](https://bit.ly/3sYwh1P) **Launch your dream career in Salesforce in less than 100 days** Launch your dream career in Salesforce in less than 100 days

**Question 25:** Which type of Flow should be created to achieve the following business requirement? All the opportunity object records where the stage is equal to Closed Lost should be deleted at the end of each month

**Answer: Schedule-Triggered Flow** 

**Question 26:** What are the building blocks of Salesforce Flow? Interaction Data Logic **Answer: Elements - Each element in Flow Builder is like a set of instructions that tells the** Flow what to do. It is important to note that every element is not available with each Flow type.

For eg: The pause element is available only while creating an Autolaunched or Recordtriggered Flow

Different types of elements:

- Interaction  $\bullet$
- Data
- Logic  $\bullet$

**Connectors:** Connectors act like guides for the Flow, determining which step comes next. There are various types of connectors, some making the Flow take different routes in specific situations.

**Resources:** Resources are like containers you use in your Flow. Each resource can hold different things like a formula, a block of text, a whole record with all its data or even a bunch of records.

**Question 27:** Using which Flow element user can make sure a default value is assigned to a field whenever a new record is created?

**Answer: Assignment element** 

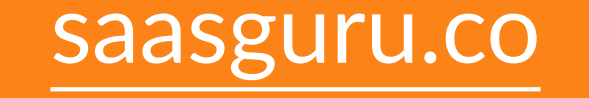

**Question 28:** What is the maximum number of elements that can be added to a single Flow in Salesforce?

Answer: In API version 56.0 and earlier, Flows were restricted to a maximum of 2000 Flow

elements. With the introduction of API version 57 for Salesforce Flows, the restriction of

Answer: When you want to launch another Flow from the existing Flow, the Subflow element is used. By dividing your Flows into logical units, you can reuse them as Subflow whenever the same logic needs to be executed

Question 30: Explain the concept of Fault Connectors in Salesforce Flow?

Answer: In Salesforce Flows, a fault connector is a valuable tool for handling errors and<br>exceptions that may occur during the Flow's execution<br>Question 31: What is the Collection Filter element in Salesforce Flow?<br>Answer

2000 Flow elements has been eliminated

#### Question 29: What is Subflow in Salesforce?

Answer: When you have a collection of records and need to create a new collection that includes only specific records from the original based on certain criteria, you can make use of the Collection filter

**Question 32:** What are the limitations associated with the use of formula resources in Salesforce Flow?

Answer:

- A Flow formula can contain up to 3,900 characters.
- Flow activation is not possible if the Flow includes an invalid formula resource.

exceptions that may occur during the Flow's execution

Question 31: What is the Collection Filter element in Salesforce Flow?

#### To treat a null field value as zero, utilize the BLANKVALUE function

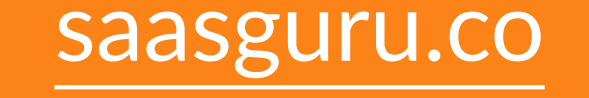

Question 33: State some of the functions that are not supported by Salesforce Flows.

Answer: ISNEW(), ISCHANGED(), PRIORVALUE() TIMENOW() and TIMEVALUE()

**Question 34:** What is the maximum number of active Flows allowed per Flow type in a developer edition Salesforce org? **Answer: 2,000** 

**Question 35:** How can a user effectively use a fault connector to capture and present error messages in Salesforce?

Answer: Using {!\$Flow.FaultMessage} on a Screen Flow component you can display the error message.

**Question 36:** What are some of the considerations to keep in mind while deploying Flow

- A change set can contain only one version of a Flow.
- When deploying a Flow using a change set, make sure to include all the components that the Flow relies on. nge sets?<br>Inge set can contain only one version of a Flow.<br>deploying a Flow using a change set, make sure to include all the compone
- $\bullet\,$  When there is no active version of a Flow during the change set upload, the latest inactive version will be deployed.
- $\bullet\;$  If you include an active Flow in a change set, it will be deployed as inactive. You'll need to activate it manually after deployment.
- Deploying or redeploying a Flow using a change set will create a new version of the Flow in the target Salesforce org.

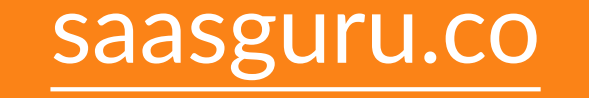

using change sets?

#### **Answer:**

**Question 37:** Describe various methods for capturing error messages within Salesforce Flows.

• Answer:

Using fault connectors

- Creating a Case
- Post to chatter
- Sending an email

Question 38: What is the reason behind the occurrence of the following error in Salesforce Flow? "Error element Assign\_field\_value (FlowAssignment). Flow encountered an error when processing and converting between data types. Please check the Flow and ensure all data types are matched correctly."

**Answer:** The error message above suggests that the issue in the Flow arises due to the

improper assignment of values to a field, where the values do not align with the data type of that field.

**Question 39:** What is the method available for user to debug a Flow before its activation and deployment to higher-level Salesforce orgs?

**Answer:** You can check how a Flow works by using the Debug button in Flow Builder. This lets you pretend to run the Flow, input values and see what it does. Remember, if you use Debug mode without choosing the rollback option, the Flow goes ahead and does everything, like changing data and running Apex code

**Question 40:** State some of the per-transaction Flow limits in Salesforce? **Answer:** 

- Number of SOQL queries issued 100
- Number of DML statements issued 150  $\bullet$
- No. of duplicate updates allowed in one batch 12
- No. of records processed as a result of DML statement 10,000

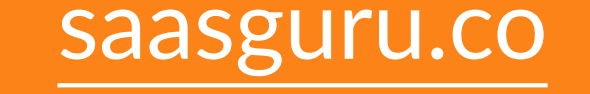

#### Question 41: What is debug log in Salesforce?

Answer: A debug log in Salesforce is like a detailed analysis that shows what happens when something is done on Salesforce, like running code or components.

Debug logs are generally used to examine and fix the problems encountered during the execution of any functionality in Salesforce

Question 43: What are governor limits in Salesforce? Give some examples in the context of Salesforce Flows

Answer: Governor limits in Salesforce are a set of rules that make sure everyone uses the

system's resources fairly and doesn't slow down or break the system.

Following are some of the governor limits to be taken care of while working with Salesforce esources fairly and doesn't slow down or break the system.<br>are some of the governor limits to be taken care of while working with Sale<br>Developer edition org:<br>num version per Flow - 50

Flows in Developer edition org:

- Maximum version per Flow 50
- $\bullet$ Maximum no. of Flows per Flow type - 4,000
- No. of active Flows per Flow type 2,000

Question 42: In the Salesforce order of execution, does Flow execute before or after Workflow rules?

Answer: Workflow rules are executed before Flows

Question 44: What is the maximum number of paused interviews that can exist in a Salesforce org?

Answer: An org can have up to 50,000 paused interviews.

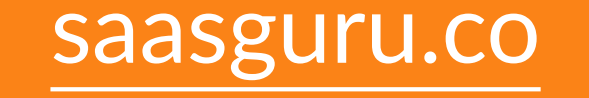

**Question 45:** What are the specific limits that come into play when failed Flow interviews are

saved in Salesforce Flow?

#### **Answer:**

- For any individual Flow, we can store a maximum of 100 failed Flow interviews within a 24-hour timeframe.
- $\bullet$  In a single transaction, when there's a batch of up to 200 failed Flow interviews, only one of them is saved
- $\bullet$  Across all the Flows in the entire organization, there's a collective limit of 3,000 failed Flow interviews that can be saved within a 24-hour period.
- Failed Flow interviews that exceed a size of 1 MB are not saved.

Question 46: What is the accessibility of Flows installed from managed packages in Flow

Question 47: What determines the value of the Start Time field in a scheduled trigger Flow in Salesforce?

Answer: The Start Time field value is derived from the default time zone set for that particular Salesforce org.

Question 48: What is the maximum number of schedule-triggered Flow interviews allowed in a Salesforce org within a period of 24-hour? Answer: The maximum number of schedule-triggered Flow interviews per 24 hours is

250,000 or the no. of user licenses in your org multiplied by 200, whichever is greater

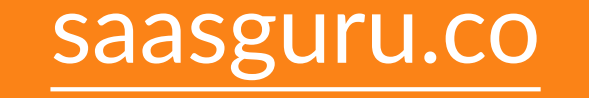

Builder?

Answer: Flow Builder can't access Flows from a managed package unless those Flows are specifically designed as templates or are set to be overridable. Flow Builder can't access Flows from a managed package unless those Flow<br>y designed as templates or are set to be overridable.<br>47: What determines the value of the Start Time field in a scheduled trigge

**Question 49:** Which operator is not supported on asynchronous path in Salesforce Flow? **Answer: isChanged()** 

**Question 50:** What are some of the limitations of Flow tests feature in Salesforce? **Answer:** 

- There is a limit of 200 tests per Flow.
- Flow tests are specifically designed for recordtriggered Flows.
- Flow tests do not work with Flows that are triggered by record deletions.
- Flow tests are not compatible with Flow paths that run asynchronously.

**Question 51:** What are some recommended best practices for working with Salesforce

#### Flows?

#### **Answer:**

- Document your Flow before starting the design process using Flow Builder.  $\bullet$
- Reuse existing Flows to minimize redundancy and promote efficiency.  $\bullet$
- Maintain simplicity by keeping the Flow focused on specific tasks.  $\bullet$
- Plan for error handling and ensure informative error messages are included.  $\bullet$
- Utilize screen elements and dynamic choices to offer clear and user-friendly instructions.  $\bullet$
- Conduct thorough testing prior to deployment to catch any issues early in the process.  $\bullet$

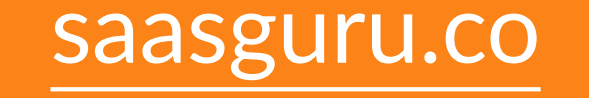

## Saasguru Salesforce Labs

In Salesforce, having a good understanding is crucial, but it's when you use what you know to solve real business problems that you truly excel. Without tackling real challenges, you won't fully grasp the incredible capabilities of Salesforce.

That's where Saasguru's Salesforce Labs comes in. We're here to help you learn by rolling up your sleeves and jumping into real-world projects. That's when the real fun and learning happen.

#### **What's inside the Salesforce Labs?**

- · Salesforce Admin Mini Project
- Salesforce Developer Mini Project

• Interview Scenarios

Salesforce Labs is like a special key to unlock all the amazing things you can do with Salesforce. To discover more about Saasguru's Salesforce Labs and begin your

Salesforce adventure, simply click here.

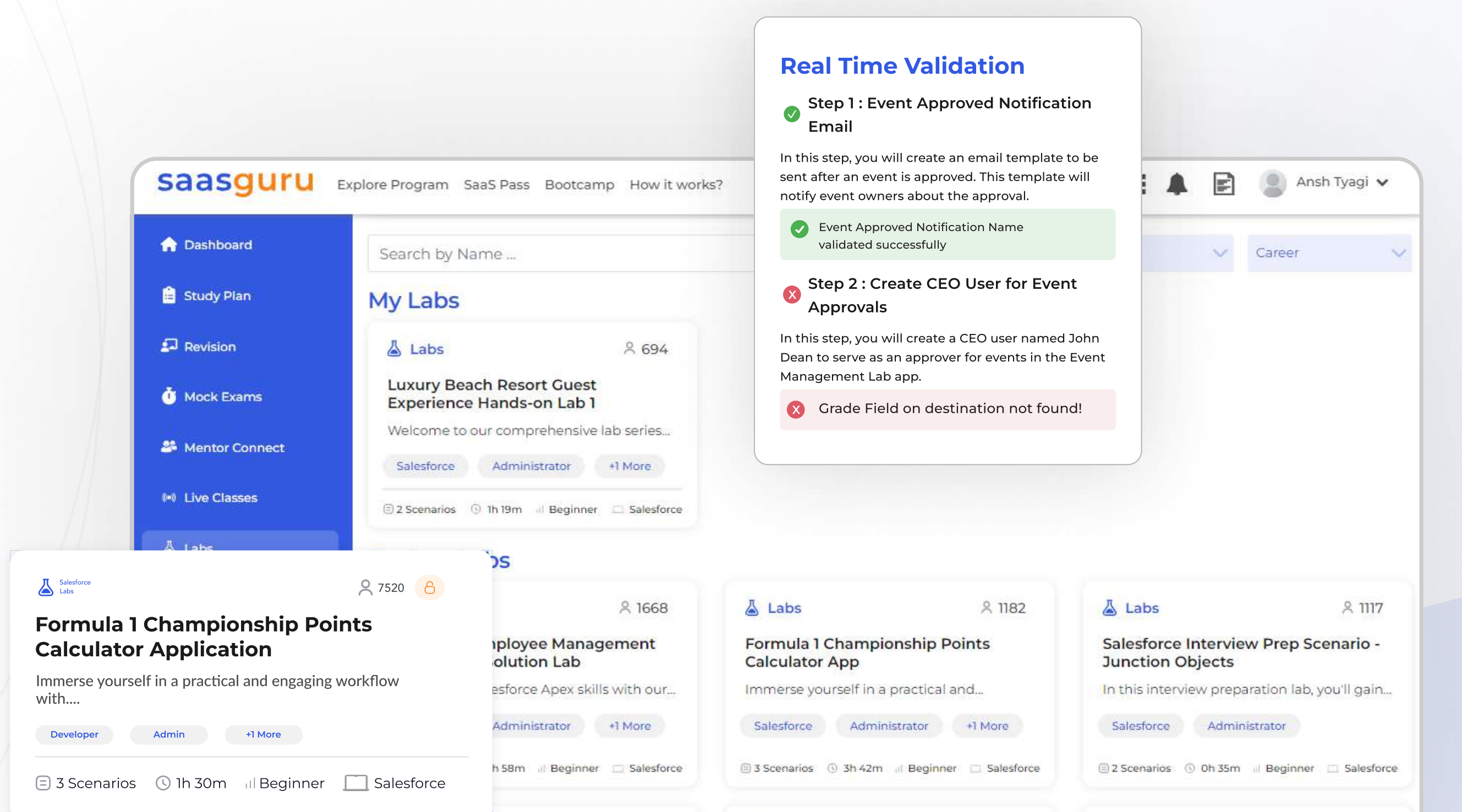

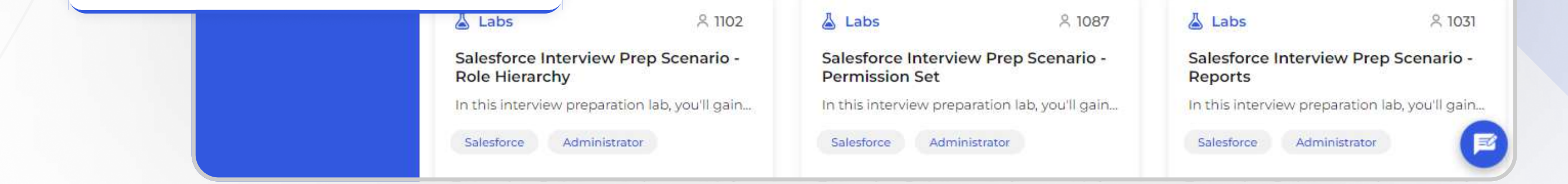

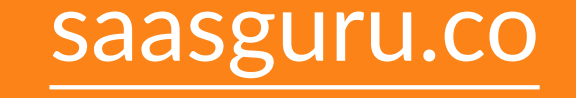

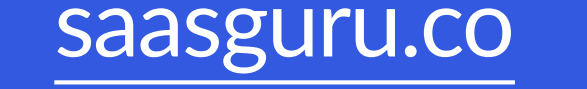

[Know How](https://bit.ly/3sYwh1P)

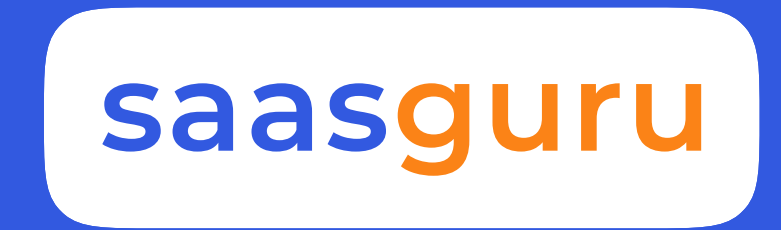

## Launch your dream career in

## Salesforce in less than 100 days